#### Summary table The main InfoGrow screen

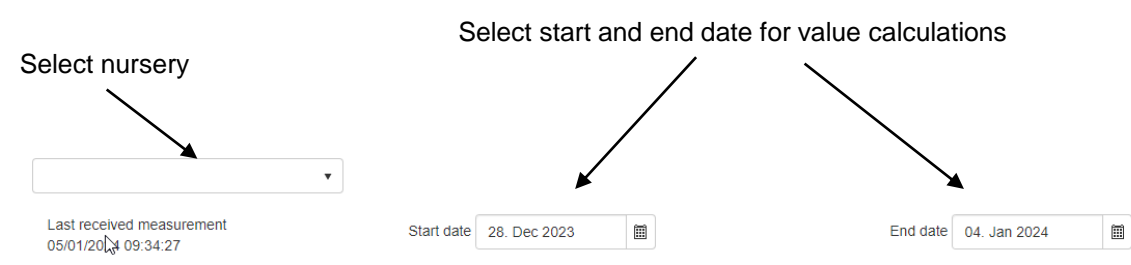

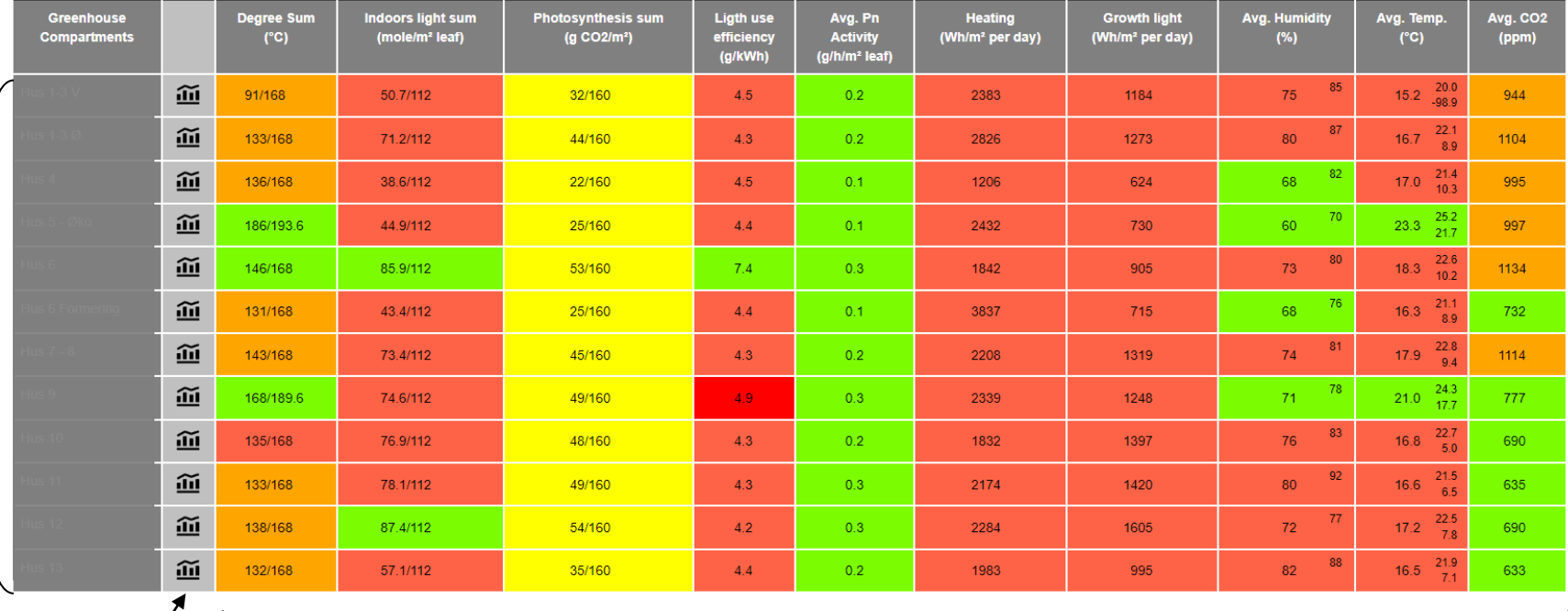

Values describing the greenhouse production

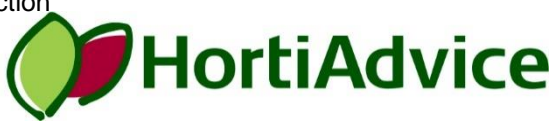

Compartments

Compartments

# What is Degree Sum in InfoGrow?

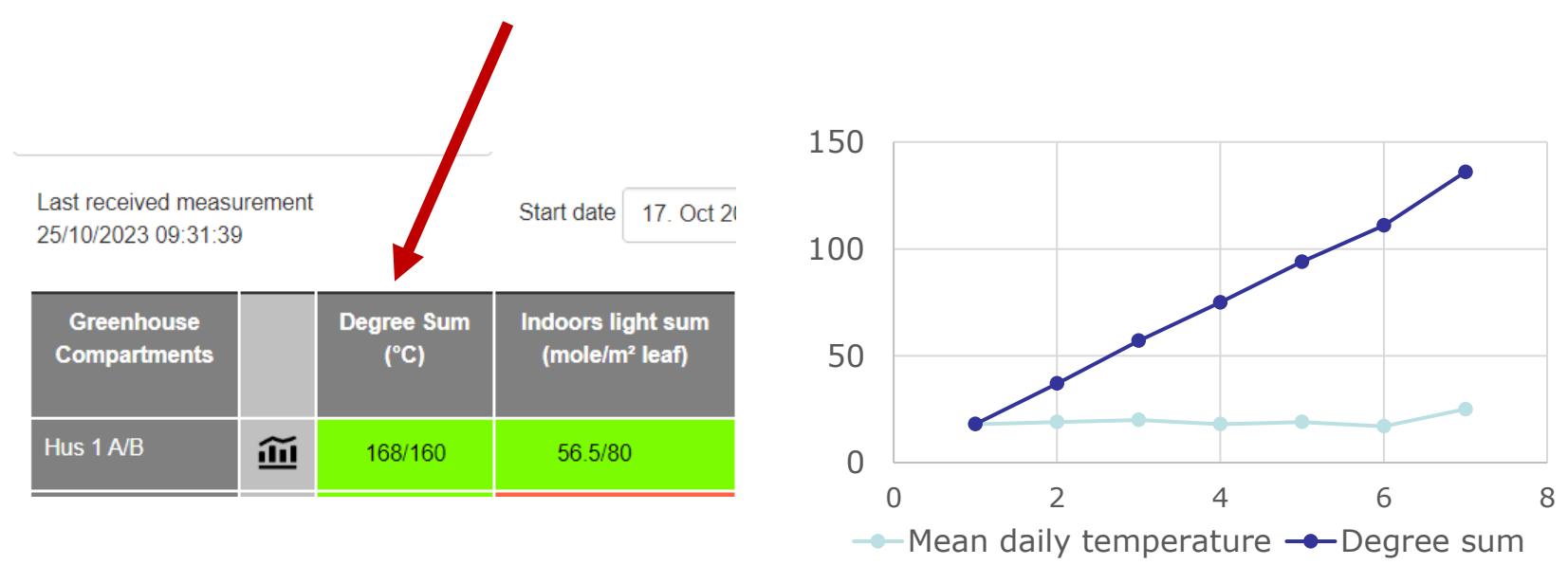

- Degree Sum is calculated as mean temperature minus the base temperature (the point where plant growth is zero) over a given period (here 3 days). For most productions the base temperature is 0°C.
- The graph show mean daily temperature for 7 days. The degree sum is accumulated values of the daily mean values.
- Plant development is mainly controlled by the Degree Sum not number of growing days and only little by light level.

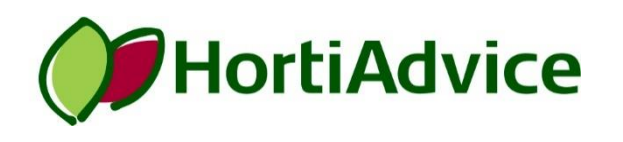

## What is Indoors light sum in InfoGrow?

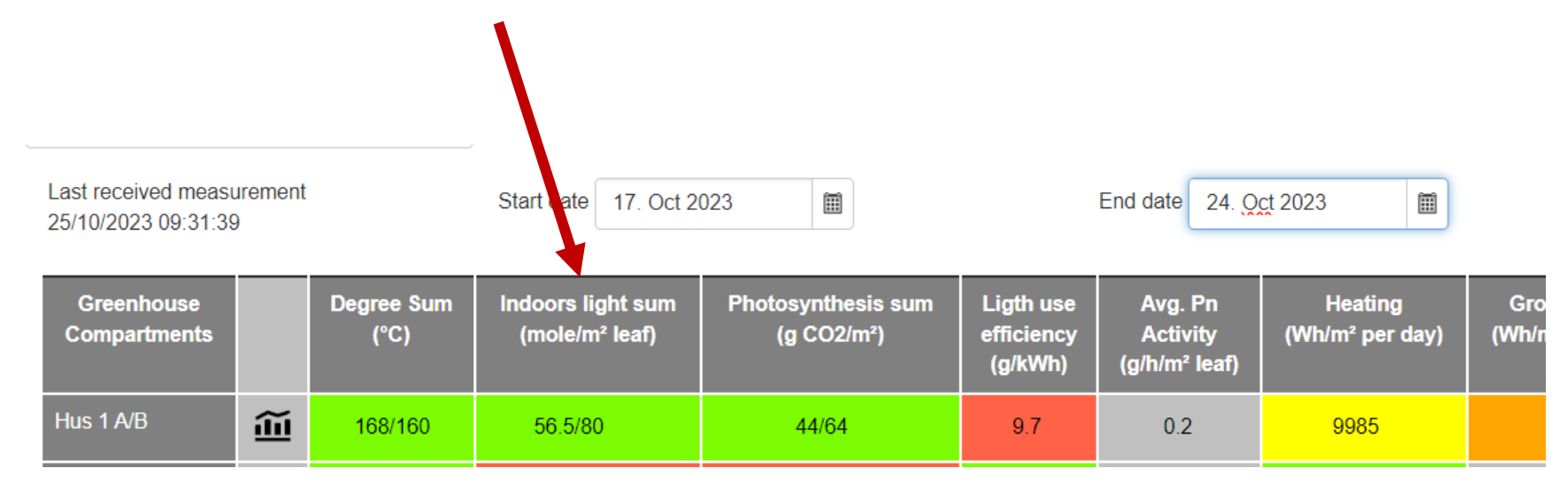

- Indoors light sum is the sum of light over a given period (here 3 days).
- The value depends on the natural and artificial light measured as moles of photons per m<sup>2</sup> leaf.
- Plant growth depends on carbon accumulation induced by light together with temperature as the main factors.
- The light levels can fluctate without affecting plant growth as long as the determined sum is reached within 3-7 days (depending on the plant species).**HortiAdvice**

# What is Photosynthesis sum in InfoGrow?

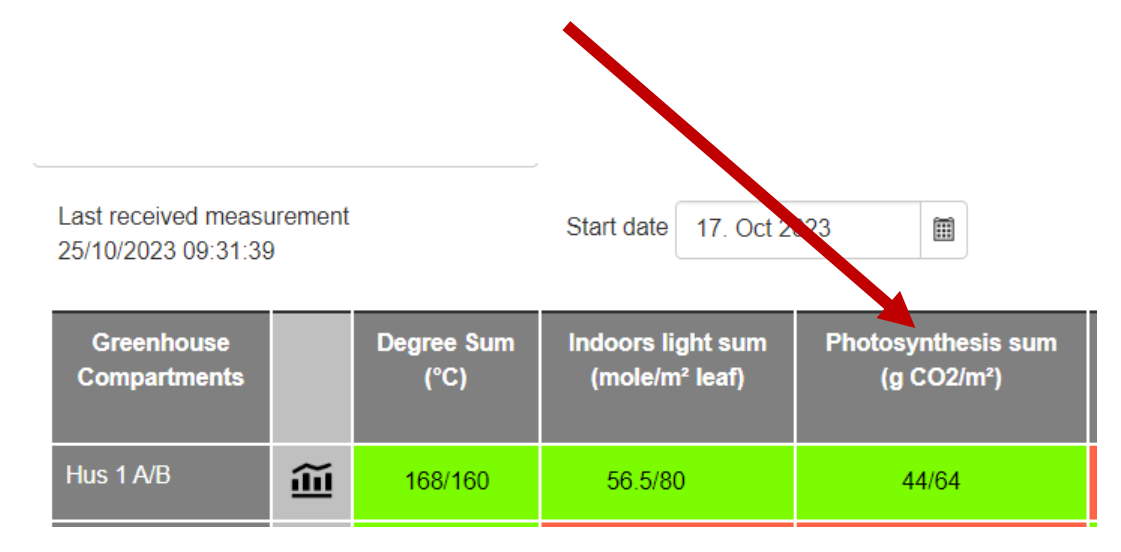

- Photosynthesis sum is the sum of accumulated  $CO<sub>2</sub>$ in g per  $m^2$  leaf over a given period (here 3 days).
- Plant growth depends on the CO2 concentration in the plant together with temperature and light as the main factors. See figures.
- The photosynthesis sum is calculated not measured.
- The desirable photosynthesis sum depends on the plant species.

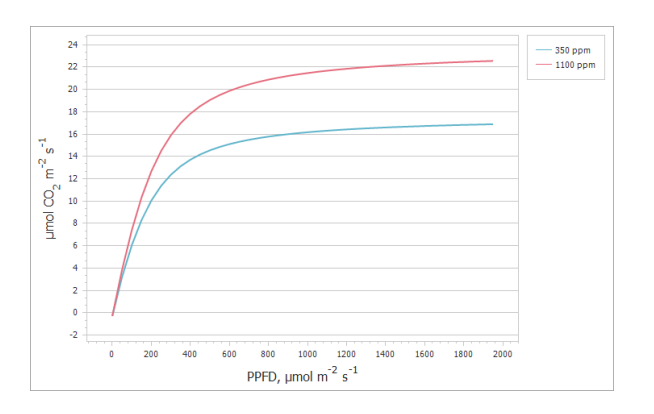

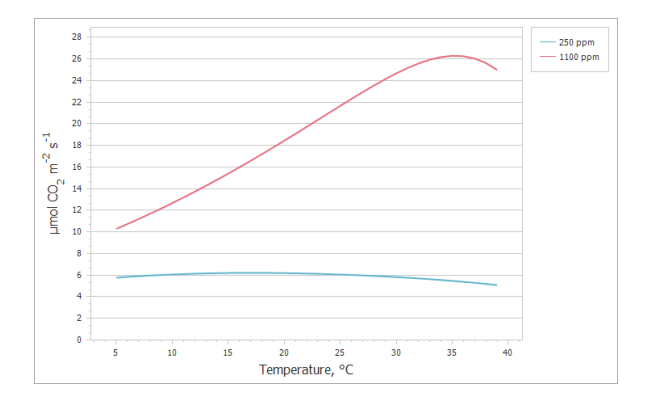

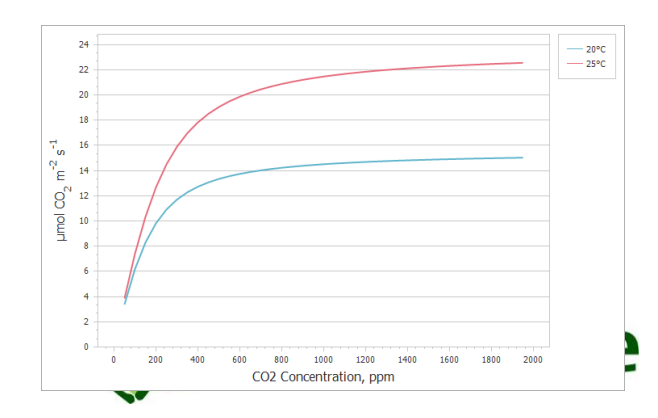

# Define colors and values

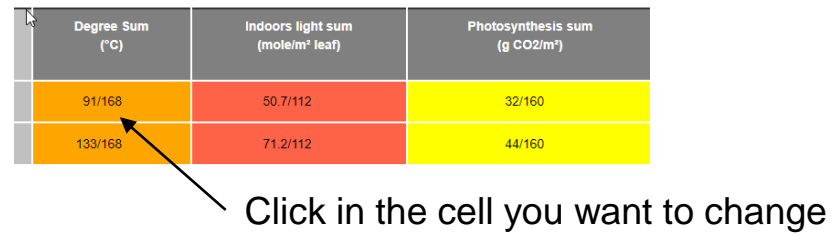

The summary table can be adapted to your needs.

Important values to define:

- Degree sum
	- Base temperature is defined in the crop setup
	- Target temperature sum (°C)
- Indoor light sum
	- Daily target sum for indoors light (mol)
- Photosynthesis sum
	- Daily target sum for photosynthesis (g  $C<sub>1</sub>O<sub>2</sub>/m<sup>2</sup>$
- Avg Pn Activity (Photosynthesis activity)
	- Crop type (select crops defined in "Manage, Crop definition")

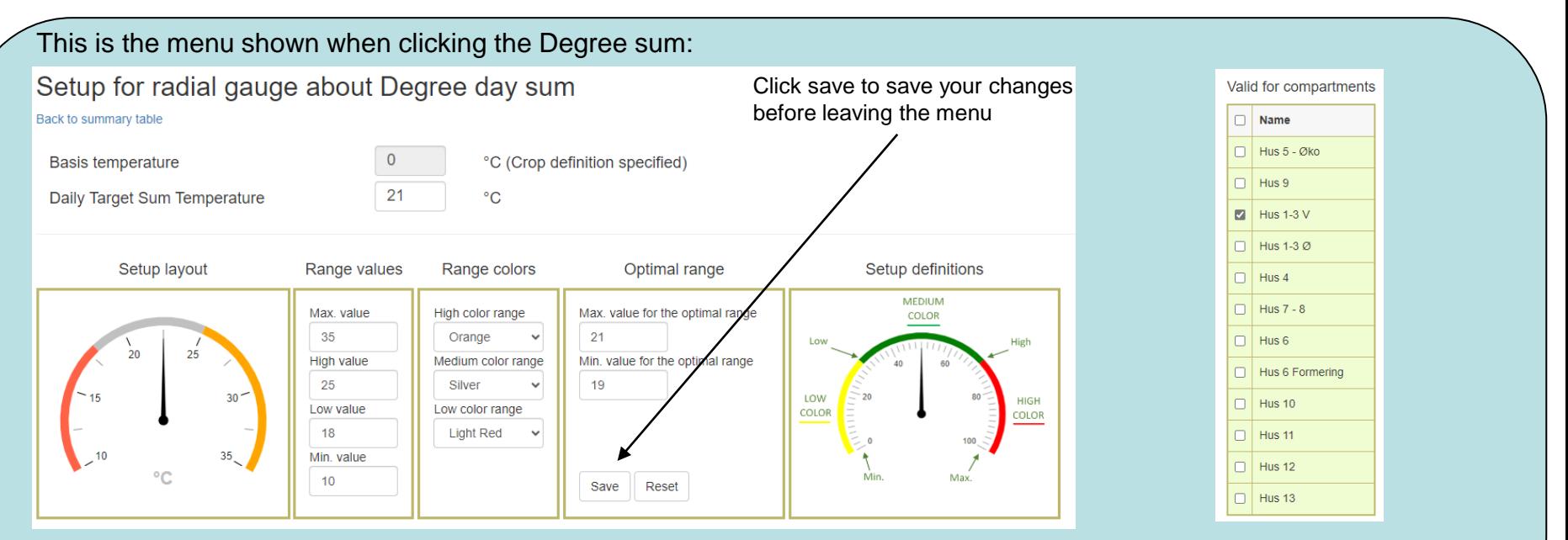

Define min, low, high, and max values and the colors that is used depending on the actual values (as shown in setup definitions). Optimal range is not used.

Select the compartments that the values is used for.